## <span id="page-0-0"></span>**The Hypnotic Writer's Swipe File**

How to Get Gloriously Rich and Rule the Earth using this Forbidden Collection of Hypnotic Words, Phrases, and Sentences to Command Minds

by Larry Dotson and Joe Vitale

#### <span id="page-0-1"></span>**TABLE OF CONTENTS**

- **[Ch1 The Story of the Hypnotic Writing Monkey](#page-1-0)**
- **[Ch2 32 Camouflaged Headline Templates](#page-3-0)**
- **[Ch3 31 Hypnotic Headline Words](#page-5-0)**
- **[Ch4 63 Hypnotic Openings](#page-6-0)**
- **[Ch5 178 Psychological Copy Connectors](#page-8-0)**
- **[Ch6 55 Logic Generators](#page-14-0)**
- **[Ch7 11 Embedded Commands](#page-17-0)**
- **[Ch8 5 Hidden Commands](#page-17-1)**
- **[Ch9 7 Confusers to Take Control](#page-18-0)**
- **[Ch10 7 Stop Commands](#page-18-1)**
- **[Ch11 2 Irresistible Mind-Grabbing Words](#page-19-0)**
- **[Ch12 5 Forbidden Hypnotic Words](#page-19-1)**
- **[Ch13 5 Hypnotic Agreement Questions](#page-19-2)**
- **[Ch14 3 Hypnotic Story-Telling Methods](#page-19-3)**
- **[Ch15 22 Attention Grabbing Words And Phrases](#page-20-0)**
- **[Ch16 41 Magical Bullet Templates And Modifiers](#page-21-0)**
- **[Ch17 13 Highly Suggestive Guarantees](#page-22-0)**
- **[Ch18 33 Subliminal Closings/P.S.'s](#page-23-0)**
- **[Ch19 9 Visual Phrases](#page-25-0)**
- **[Ch20 8 Auditory Phrases](#page-25-1)**
- **[Ch21 5 Kinesthetic Phrases](#page-0-0)**
- **[Ch22 13 Hypnotic Hype Action Phrases](#page-26-0)**

#### **[Ch23 - 163 Emotional Provoking Words](#page-26-1)**

#### **[Ch24 - 860 Fill-In-The-Blank Sentence Starters](#page-0-0)**

#### **[About the Authors](#page-45-0)**

#### **BONUS: The Traditional Swipe File**

Table Of Contents

[Ch1 - 103 Incredible Headline Templates](#page-45-1)

[Ch2 - 36 Sizzling Salutations](#page-49-0)

[Ch3 - 205 Blockbuster Openings](#page-50-0)

[Ch4 - 77 Explosive Bullet List Introductions](#page-54-0)

[Ch5 - 291 Shocking Bullet Templates](#page-56-0)

[Ch6 - 29 Believable Testimonial Introductions](#page-62-0)

[Ch7 - 9 Intriguing Bonus Introductions](#page-63-0)

[Ch8 - 6 Heavy Duty Guarantee Templates](#page-63-1)

[Ch9 - 31 Mind Altering Closings/P.S.'s](#page-64-0)

Bonus Section

[352 Sales Generating Words And](#page-65-0) [Phrases For Information Products](#page-65-0)

[121 Bid Producing Words And](#page-71-0) [Phrases For Online Auctions](#page-71-0)

[180 Order Pulling Words And Phrases](#page-74-0) [For Business To Consumer Ads](#page-74-0)

[497 Profit Pulling Words And Phrases](#page-0-0) [For Business To Business Ads](#page-0-0)

#### **BONUS II: How to Easily Double Your Business Within 90 Days**

(To hear the audio files, please go to the ebook online and download the files.)

### <span id="page-1-0"></span>**Ch 1 - The Story of the Hypnotic Writing Monkey**

by Joe Vitale The world's first Hypnotic Writer Author of "Hypnotic Writing" and "Advanced Hypnotic Writing"

A monkey could use this material to write a riveting sales letter, ad, or email message.

The only condition is the monkey needs to be able to read.

I'll prove it to you.

Right now I have no idea how to write this article for Larry on " How to Easily Use This Material to Get Gloriously Rich."

So, in this case, I'm the monkey.

Now follow my path....

I grab this material and flip through it---which is what I'm doing right now---and I spot a phrase...

"You don't realize it, but in the next few minutes you're going to learn..."

I add to that phrase something my monkey mind gives me, "...how to get people to do your bidding by using this amazing collection of hypnotic materials."

I now have this: "You don't realize it, but in the next few minutes you're going to learn how to get people to do your bidding by using this amazing collection of hypnotic materials."

There, I just wrote a good line. Any monkey could do it, as long as said monkey can type.

If you're like me, you'll probably want another example.

Stop! Did you notice that "If you're like me..." is one of Larry's hypnotic lines? It is. It's in this book. My monkey mind found it and used it.

And "Stop!" is from his book, too. I saw it and tossed it into the above paragraph. Made you look, didn't it?

Here's a fact for you: Any man, woman, child or monkey can flip through these pages and find words, phrases, and complete sentences to help them lead and control the minds of their readers.

Hey! Did you catch what I did? The phrase "Here's a fact for you..." is also from Larry's collection. It's a way to assume logic without having any. It works.

And did you notice that "Hey!" grabbed your mind?

It, too, is from this collection. It's a powerful yet simple tool for practically yelling out your reader's name in a crowded room. It GRABS attention.

Are you beginning to see how you can use this material?

Think about making use of this collection of hypnotic material and you'll begin to feel real power.

And did you notice that "Think about making use of..." is yet another golden nugget from Larry's book?

Yes, a monkey with typing and reading skills just might be able to write a good letter with this amazing collection of tried and true hypnotic words and phrases.

But more importantly, since YOU are smarter than any monkey, by the time you finish reading this material you will be able to take these words and phrases and weave them into hypnotic letters and ads that get people to act on your commands and suggestions.

Stop! Note "by the time you finish reading..." is ALSO from Larry's priceless bag of tricks!

Can you see why I'm so excited!

As you study every word of this book you will become amazed at how easy it will be for you to start writing your own hypnotic material.

(I can't resist. "As you study every word of this book you will become..." is also swiped from Larry's collection. This is becoming way too easy.)

But let me confess something:

(Yes. "Let me confess..." is a hypnotic phrase.)

When Larry wrote to me and said he compiled this material, I was angry.

("I was angry..." is from this collection, too.)

I wanted to be the author of these gems. I even offered to help add more gems to the package if Larry would let me be co-author. He agreed, but I could barely think of anything to add! Larry already did the work---and did it very well!

The further you read into this collection, the more you will realize why professional copywriters always have "swipe files." They use them for inspiration. In this case, Larry has done ALL the leg work for you.

("The further you read into this..." is from his swipe file.)

Remember when you were in high school, and you cheated to get a passing grade? Admit it. You did, at least once. Well, this collection is your cheat-cheat.

("Remember when you were in high school..." is swiped from this book, too. Do you see how easy it is to write with this collection at hand? It's so easy I feel silly accepting money for writing material like this for clients. But not THAT silly.)

Have you noticed yet that I began with no idea of how to write this article and now, with the help of Larry's collection, have written a very interesting and maybe even hypnotic piece?

("Have you noticed yet that..." is from this fantastic swipe file, too.)

So here you are. You're holding dynamite. Do you light it and throw it in a field to watch the dirt blow up, or do you light it and throw it where you know lay hidden gold?

FACT: The choice is yours. Use this material wisely.

("FACT" is swiped, too.)

Go forth and profit. -- Joe Vitale [www.mrfire.com](http://www.mrfire.com/)

**[««back to top](#page-0-1)**

# <span id="page-3-0"></span>**Ch2 - 32 Camouflaged Headline Templates**

A key to getting your ad read is making your ad's headline not look like a headline and your ad not look like an ad.

You want to write your ad copy as an "Advertorial." An advertorial is mainly an ad camouflaged as an editorial. It looks like an article; it's really an ad.

You would combine the information with your sales pitch, bullets, testimonials, facts, etc. The title of your advertorial should be similar to the title of any article, book, news story, press release, etc. How many times have you started reading what you thought was an article or report that turned out to be an ad?

Under the title of the advertorial is usually the authors name with their with their credentials. This makes it look

even more like an editorial piece.

Example:

3 Breakthrough Ways To Lose Weight By Larry Dotson, CEO of L.D. Publishing

Here they are:

Unlock...

Open...

How To...

Learn...

Discover...

Uncover...

...Exposed.

...Revealed.

...Explained.

What You...

Profit...

Save...

Make.

Secrets Of...

Top (No.) ...

The (Adjective)...

A (Adjective)...

Breaking News!...

Special Alert!...

Special Report!...

Our Latest Article!...

( No. ) ( Adjective ) Ways...

( No. ) ( Adjective ) Tips...

( No. ) ( Adjective ) Strategies...

( No. ) ( Adjective ) Techniques...

( No. ) ( Adjective ) Tactics...

- ( No. ) ( Adjective ) Secrets...
- ( No. ) ( Adjective ) Ideas...
- ( No. ) ( Adjective ) Benefits...
- ( No. ) ( Adjective ) Reasons...
- ( No. ) ( Adjective ) Questions...
- ( No. ) ( Adjective ) Steps...

**[««back to top](#page-0-1)**

# <span id="page-5-0"></span>**Ch 3 - 31 Hypnotic Headline Words**

You can generate headlines fast simply by using words from this list. Simply take words from below, add them to your product or service, claim or guarantee, and watch how easy it is to write a hypnotic headline.

Example: Announcing: Astonishing Guaranteed Free New Way to Find Love Now!

announcing astonishing at last exciting exclusive fantastic fascinating first free guaranteed incredible initial improved love limited offer powerful phenomenal revealing revolutionary special successful super time-sensitive unique urgent wonderful you breakthrough introducing new how-to

# <span id="page-6-0"></span>**Ch 4 - 63 Hypnotic Openings**

These will easily help you start any advertisement (or any sort of writing) without thinking. They are prompters, mind joggers, and brain stimuli. Just read them and fill in the blank with whatever comes to mind.

For example, in your opening sentence tell your readers what they will learn or what feelings they will get from reading your advertorial.

As you start reading the beginning of this article you find yourself...

As you sit there and read the beginning of this report you start to feel...

As you read every word of this report you will become (amazed, stunned, etc.) at...

As you study every word of this article you will be (amazed, stunned, etc.) at what you'll learn...

As you analyze each word of this document you will shortly feel a sense of (calmness, joy, etc.)...

As you scan every word of this web page you will begin to discover new ways of...

After you read this short article, you will feel...

After you read this short report you will have learned...

By the time you finish reading this document, you'll will have learned...

By the time you finish reading this page, you'll will feel...

You have no idea that...

You don't realize it yet, but in the next 2 minutes you're going to learn...

You don't realize it yet, but in the 2 next minutes you're going to feel...

You don't know it yet but, in a few short minutes you'll begin to feel...

You don't know it yet but, at the conclusion of this report, you will feel...

You don't know it yet but, at the end of this page, you will have learned...

At the conclusion of this story...

At the end of this page...

In the next 2 minutes you are going to learn...

At the end of the next two minutes you will feel...

As you read every word of this article, you will discover...

As every word travels from this article to your brain you'll start to feel...

The further on you read, you'll begin to understand...

The farther down this page you read, you'll start to feel...

While you're sitting there reading this, your going to learn...

By the time you read this, you'll will feel...

After this ad concludes, you will have learned...

Ask your readers to imagine a time or experience in their life that's real or fantasy. The scene should be something that would persuade them to keep reading your advertorial.

Can you imagine...

Picture yourself five years from now...

Just picture...

Just imagine...

Imagine for a...

Remember when you were in high school...

Imagine what it would be like if...

Wouldn't it be amazing if ...

And in those early years of existence...

Imagine what it would be like if you could...

See yourself....

Remember the smell of...

Now, as you continue to read my words...

Have you ever smelled....

And the feeling of...

And you remember the story of...

Think back to when you were a child...

Allow yourself to imagine a scene of...

And now as you feel these feelings...

Visualize yourself....

And you begin to notice...

Do you remember hearing...

Can you recall what a (insert word) feels like?

And perhaps traveling back to some of the earliest times of childhood...

Have you ever felt a...

Can you remember a time...

Have you ever seen...

Have you ever tasted a...

Just think....

Drift back in time when...

Imagine experiencing...

Use statements at the beginning of the ad copy that your prospects already know to be true. This creates trust right away. Trust leads to sales---and to getting people to do anything else you may want them to do.

You probably know...

You're intelligent enough to know...

Of course you've heard that...

Everyone knows....

You probably already know this...

Rare thinking people like you already know that...

**[««back to top](#page-0-1)**

### <span id="page-8-0"></span>**Ch 5 - 178 Psychological Copy Connectors**

Copy connectors are ways to weave your sentences and paragraphs together to end up with a sales letter, ad, or email that compels people to take the actions you want.

Tell your readers what they're thinking or feeling as they read your words. Most people will actually start thinking or feeling it because you brought it up. Only induce thoughts that will attract them to buy your product.

Make your readers visualize what the future will be like if they buy or don't your product. Tell them all the goals they'll accomplish or not accomplish, the benefits they'll get or won't get, what their friends and family will think and say, etc. Explain the feelings and emotions they will gain or avoid like happiness, fear, sadness, etc.

Ask your readers questions that induce thoughts, memories, feelings, moods and emotions. Most people's brains are triggered to find the answer when they are confronted with a question. People have been programmed their whole life to automatically answer questions. Make people visualize with their five senses. You can actually control what your reader thinks about while they're reading or skimming your writing.

Ask questions to make your readers think about their problems. Make their problems seem bigger than they actually are by using "what if" questions. The more they think about their problem, the more they want to find a way to solve it. The bigger they see their problem the easier it is for you to make a sale.

What if you...

Little by little you begin...

And as you absorb this information, you'll...

And as you are thinking about..., you become really interested...

Are you beginning to see how...

As you read each word in this letter,...

Have you noticed yet that...

As you keep skimming through this article, you're beginning to think...

As you keep scanning over this report, you are beginning to...

The more you keep reading this document the more you feel...

The more and more you review this page the more you begin to find yourself...

As you keep reading this web page, you are feeling more and more...

Imagine what it would be like if...

Now I would like to help you experience...

Wouldn't it be amazing if...

And you will sink deeper and deeper...

And you will start to feel better and better about...

Just think about it...

Imagine, for a moment, that it's a month from today...

Let me ask you, if you were...

Now imagine you...

Now, let me ask you this...

In a moment, I'll tell you...

Just picture this for a moment...

You're probably wondering...

In 3 short minutes...

Imagine what you could do if you...

In this short letter, you're...

Imagine what it would be like if you could...

You've got to wonder...

Now, I can almost hear your mind saying...

And soon you'll...

Now let yourself get in touch with the feelings of...

And before long...

And do you begin to notice...

And shortly...

Now, let me ask you a personal question...

Are you beginning to notice...

Are you beginning to see...

While you're sitting down analyzing this document, you begin...

Earlier on, I asked you the question...

Do you remember a time when...

If you're thinking...

Just a few seconds ago, I asked you...

I wonder, even as you continue to read this report, if you...

As you pay close attention to this page...

Let yourself go back and experience those...

As you sit and read this web page you've forgotten all about...

So now you have to choose between...

The more and more you read this article you forget about your feeling of...

Drift yourself back through time, before being...

Let your thoughts focus upon this ad...

Just suppose...

Now I want you to go deep into your own mind and visualize...

The closer and closer you get to the end of this article the further and further your problem...

The further and further you browse toward the end of this report, slowly your problem...

As your read this page, you will experience the feeling of...

If you're like me...

Really think about...

Since you're still here, I'm going to assume...

As you read this page, more and more, you'll experience less and less...

As you read this page, more and more, you will start to feel better and better about...

Now, as every word travels for the page to your ears...

Now, as every word travels from this article into your unconscious mind...

Little by little, you become free of...

Now keep in mind...

Now finally you are...

You notice...

In front of your eyes...

If you're like everyone else...

Earlier on, I asked you the question...

As your view continues to expand...

Ask yourself this question...

Imagine scenes of...

Allow yourself to imagine a scene of...

After a time, as you continue to experience...

You will retain a clear imagine of...

Allow yourself to be open such an imagine of...

As you continue reading...

Okay, you're probably wondering...

Okay, you're probably thinking...

I know you're thinking...

I know you're feeling...

You are starting to experience an episode of...

Now, as you become...

Since you've made it clear down here, I'll assume...

Take your time and enjoy the experience of...

Think of your problem as an...

Your unconscious mind...

As your brain.....

Picture yourself...

See yourself... Notice.... And in this same way... You are so deeply.... With this newly learned knowledge.... You can visualize... Remember the feeling of... Look at the entire imagine of yourself... Let your inner mind shift back to a time when... Now that you know what has been happening... Go forward in time when.... Travel to the future... As I talk to you , you continue to feel... As I communicate with you, you continue to... As you allow yourself to go further and further down this page, you're realizing... As you allow yourself to scroll more and more down this page, you're... As your brain responds to this information, you... As more and more seconds pass by... What do these feelings mean to you... What does this information mean to you... As time passes by... The fact that you decided to read this letter... The fact you're still reading this article means... Now, let this all sink in for a moment... By knowing this information... Now you find yourself drifting slowly back... In just a short while... As a result of what I am telling you right now, you begin to feel... Please concentrate on your biggest... Jut imagine for moment... Master File

file:///C|/WINDOWS/Desktop/hwsf.html (13 of 88) [9/13/2001 3:05:41 PM]

Notice how...

Imagine hearing my voice talking to you as you read this article...

With each breath you inhale you feel more and more...

With each breath you take you feel more and more...

With each word you read you feel more and more...

As you continue to move down this page, you...

Now tell yourself that you...

Second by second, let yourself feel...

As long as you tell yourself, you...

Starting now, more and more, you will visualize...

Now, I want you to think about the above sentence over and over...

As each second passes...

And each night you go to bed you'll think...

And each morning you wake up you'll think...

Now I want your unconscious mind to listen very carefully...

As you think about...

As you recall the memory of...

Second by second you will find it easier and easier to...

With every passing minute...

With every passing word...

Word by word you read...

Sentence by sentence...

As each sentence passes...

Allow yourself to drift...

In the coming paragraphs...

In future sentences...

In a moment, your subconscious mind is going to...

And I wonder if you've already begun to notice the fact...

I want to ask your subconscious mind to...

In the words to follow...

As you read this article, think about certain words and their meanings...

I want you to think about the word... What does it mean for you...

Allow your self to drift back when you were a small child...

Allow yourself to travel in the future when...

And it begins to become easier to imagine...

And can you remember...

And you begin to notice...

Soon you'll sense...

And yet you've experienced that many times when...

And you will begin to...

And you'll be surprised to discover...

And as I implant theses words in your brain, you'll notice...

And I'm sure you've felt...

As you're breathing...

And you can remember how...

And the longer you....the longer you...

And so your mind remembers what the feeling of....is like...

And now you begin to realize...

Your mind perceives...

And, as you listen to your mind, you can notice the feeling of...

You may remember the feeling of...from the past...

As you continue to pay closer or closer attention to these words...

Your feeling of...is slowly disappearing the closer you come to the conclusion of this article...

Your feeling of...is slowly disappearing as you continue to read this letter word after word...

Your feeling of...is slowly vanishing away as you come closer to ordering...

Your feeling of..., in a surprising way, is slowly changing to...the more and more you read this article...

Your feeling of..., in a surprising way, is slowly changing to...the closer you come to ordering...

**[««back to top](#page-0-1)**

### <span id="page-14-0"></span>**Ch 6 - 55 Logic Generators**

People buy on emotions, but back it up with proof and facts.

Make sure you let your readers know if you're telling them a fact. You can do this by labeling the fact before they read it. Here are some examples:

Scientific Fact:

Read these facts carefully.

Proven Fact:

Here's a fact for you

FACT!

Absolute Fact!

Pure Fact!

Here's the bottom line...

This fact is verified by....

Want more proof?

A new study conducted by (insert word) proved...

Face it...

This fact is verified by...

This statement is supported by...

Studies will soon prove that...

Many studies have already proven that....

The future will prove this fact:...

TIP: If you have no proof to support your facts you can always use words and phrases that people naturally assume contain factual information. Here are some:

In every instance...

Everyone knows...

Most people know...

Most of us...

Let's face another harsh reality that...

You've probably heard...

...Because...

Overtime...

Everyone...

Everywhere...

...Always...

Everybody...

...Never...

The fact of the matter is...

The question is...

The problem is...

To further reinforce this fact...

There is only one solution to this...

The correct thing to do is...

The right thing to do is....

That's not...

You are never...

What is important...

The reality is...

What is really going on is...

The truth of the matter is...

There is no reason for this...

What is the true of meaning of this...

There is no other way to...

You are absolutely right ...

This must be what is going on...

What does this all mean...

It is quite obvious...

Any expert will agree that...

What this all means...

As a matter of fact...

The important thing is...

Here's the truth...

### <span id="page-17-0"></span>**Ch 7 - 11 Embedded Commands**

You can command someone do to something by inserting the command within a larger sentence. This is called "embedding commands." Most people will never see them coming. Here are some you can use:

When you attend this seminar you will discover why so many people get excited and tell their friends about it....

(Embedded commands are "attend this seminar", "you will discover," "get excited", "tell their friends.")

Everyone who reads Joe Vitale's books on how to write hypnotically buy all of his other books, too.

(Embedded commands are "read Joe Vitale's books" and "buy all of his other books.")

When you hire me to do your marketing, you'll see results within the first 24 hours.

(Embedded commands are "hire me to do your marketing" and "you'll see results".)

After you read this Hypnotic Swipe file you'll tell everyone about it because you'll have so much fun when you use this material to make people give you money.

(Embedded commands are "read this", "tell everyone", "use this material.")

When you place your order for our other books on Hypnotic Writing, you'll feel the power that comes from controlling minds with words.

(Embedded commands are "place your order," and "feel the power.")

Other embedded commands:

really look forward to you should do this get really excited think about this agree with me see this clearly

**[««back to top](#page-0-1)**

# <span id="page-17-1"></span>**Ch 8 - 5 Hidden Commands**

You can get someone to follow your commands by softening what you say before the command, so they don't even realize it is a command. Basically, you prefix your command with a gentle statement. Examples:

I'm wondering if....(you will buy today)

I don't know if ... (you will buy today).

A person may not know if....(you will buy today).

You don't have to....(you will buy today). You probably already know...(you will buy today). **[««back to top](#page-0-1)** Master File

### <span id="page-18-0"></span>**Ch 9 - 7 Confusers to Take Control**

You can deliver a statement that confuses people so that your following statement goes straight past their mental censors.

In short, you are intentionally making your reader dizzy so they will not question your next command. For example:

Ask me about the monkey. You'll order Joe's books on "Hypnotic Writing" sooner or later, anyway.

That's exactly why. You'll order Joe's books on "Hypnotic Writing" sooner or later, anyway.

Pumpkins fly. You'll order Joe's books on "Hypnotic Writing" sooner or later, anyway.

What lunch walked? You'll order Joe's books on "Hypnotic Writing" sooner or later, anyway.

Blood doors cat. You'll order Joe's books on "Hypnotic Writing" sooner or later, anyway.

Sex ate. You'll order Joe's books on "Hypnotic Writing" sooner or later, anyway.

Drive books. You'll order Joe's books on "Hypnotic Writing" sooner or later, anyway.

**[««back to top](#page-0-1)**

# <span id="page-18-1"></span>**Ch 10 - 7 Stop Commands**

You can halt someone in their path of reading or listening or even walking away by saying or writing "STOP!" You can also install a hypnotic command right into their mind in the second after you stopped them. Examples:

STOP and picture what life will be like using this Swipe File to get people to do your bidding...

STOP and ask yourself where you will be in one week if you don't buy this material right now...

STOP and imagine yourself on a warm beach with the person of your hottest fantasies....

STOP and ask yourself this key question...

STOP and listen to your own thoughts. You want to buy all of Joe Vitale's books and tapes now...

STOP and realize that you have never ever seen an offer like this before anywhere in history...

STOP and think of all the ways you can use this stop command to get what you want...

**[««back to top](#page-0-1)**

#### <span id="page-19-0"></span>**Ch 11 - 2 Irresistible Mind-Grabbing Words**

These two words should be used repeatedly. They are the most powerful copywriting words of all time:

you free

I'll rewrite the above lines to give you an example of how to use the words:

You can use these two words freely and repeatedly. You'll find them to be the most powerful copywriting words of your life---and they're yours free.

**[««back to top](#page-0-1)**

### <span id="page-19-1"></span>**Ch 12 - 5 Forbidden Hypnotic Words**

Hypnotists know that words ending in 'ly can slip right into people's minds. Here are a few:

obviously clearly softly apparently certainly

Examples of how to use them:

Obviously you can see how using this Hypnotic Swipe File will clearly make you more money...

You can clearly see that what I'm saying is certainly true...

**[««back to top](#page-0-1)**

# <span id="page-19-2"></span>**Ch 13 - 5 Hypnotic Agreement Questions**

Ending an obvious statement with a question can put people into a "yes" trance, where they are being conditioned to do what you say and to agree with your next statements.

You are reading this, aren't you? You try to take care of yourself, don't you? You are ready for success, aren't you? You are looking at me, right? You know what I mean, don't you?

<span id="page-19-3"></span>**[««back to top](#page-0-1)**

### **Ch 14 - 3 Hypnotic Story-Telling Methods**

Stories mesmerize people and lead them to do what you want. Many of Joe Vitale's most successful hypnotic letters were simply stories with a message.

First person story: Where you talk about how you used a product or service to get the result.

"I used the Hypnotic Swipe file and amazed myself by writing hypnotic ads."

Endorsement story: Someone like your reader used your product or service and got the result.

"John was skeptical but used the Hypnotic Swipe file and he was amazed at how easily he could write ads and letters that got results."

Future-paced story: You take the prospect into his or her future and paint a picture of what life will be like with (or without) your product or service.

"You are now living five years from now. You've been using the Swipe File and making money. Where are you?"

**[««back to top](#page-0-1)**

### <span id="page-20-0"></span>**Ch 15 - 22 Attention Grabbing Words And Phrases**

Do you have a very important selling point you want them to read? Well, here's 15 way's to do it.

Look here! Hey! Stop! Pay close attention! Now listen closely! Listen closely: Here's a secret: I'm Angry! Don't miss a word of this... Listen to me, Warning! Top Secret Information: Stop!

Here's my confession... Listen! Forget everything and listen, Beware! I have a problem... I'm ready to EXPLODE! Get over here and listen to this! Pull up a chair and hear me out: Turn off the phone and listen! **[««back to top](#page-0-1)** Master File

# <span id="page-21-0"></span>**Ch 16 - 41 Magical Bullet Templates And Modifiers**

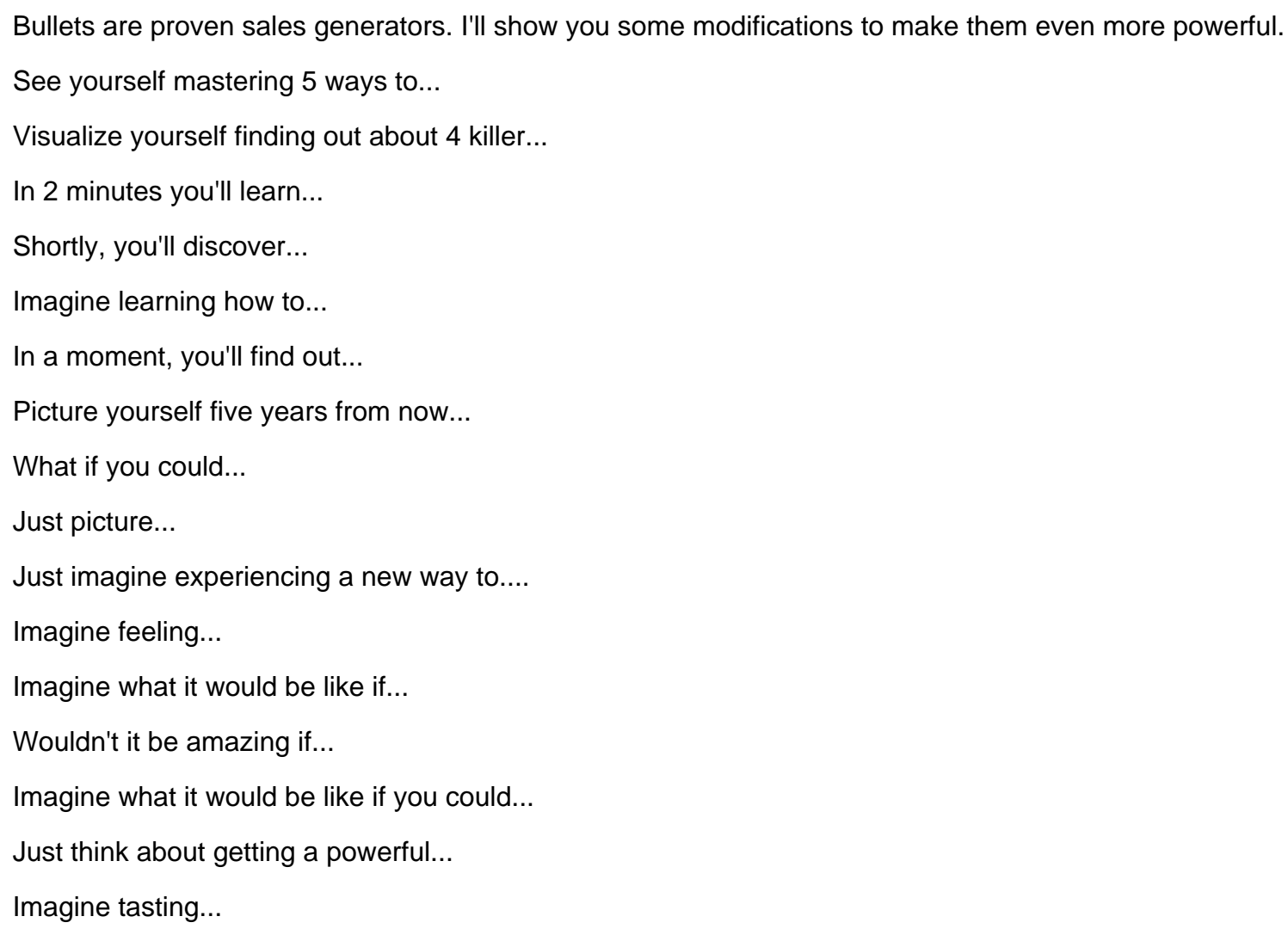

Vision smelling...

Just think...

Visualize yourself using our product to...

Think about making use of...

Fantasize uncovering...

Feel yourself putting to use...

Dream about applying...

Envision yourself being able to...

Bullet Modifiers: You can use these after each bullet to create more excitement and curiosity. These short but powerful phrases will make your bullets even more powerful.

You don't want to miss this one!

This tip is amazing!

You won't believe this one!

I can't wait till you try this strategy!

Simply unbelievable!

Just plain awesome!

This one's really cool!

You have to see it to believe it!

Just incredible!

You better not miss this benefit!

Seeing is believing!

All this can be yours!

Take advantage of this now!

Don't miss out!

Check it out yourself!

You be the judge of this benefit!

Don't believe me, believe yourself!

<span id="page-22-0"></span>**[««back to top](#page-0-1)**

#### **Ch 17 - 13 Highly Suggestive Guarantees**

If you don't have a guarantee, forget it. You must persuade your prospects that they have no risk at all. The best guarantee is one where you put all the risk on you. Relax. Most people never enforce a guarantee, anyway. Besides, isn't your product or service worth guaranteeing?

As you think about ordering, you suddenly realize, you have nothing to lose with our lifetime money back guarantee.

Imagine being able to try out a product without any risk. Now it's a reality!

Imagine having the chance to return our product for a full refund if you're not satisfied.

Envision being able to return our product for a full refund and still keeping all the free bonuses!

As you debate about buying our product, think about our no questions asked, 90 day money back guarantee!

While each second passes, you know you must be satisfied or you'll get all your money back.

Picture yourself having all the power because you have one full year to try out our product without any risk.

As this article comes to a end, you realize if you return our product for what ever reason you'll receive a prompt refund.

Are you beginning to see that if you return our product within 60 days you will owe nothing?

Allow you thoughts to focus on our double your money back guarantee.

Okay, you're probably thinking, I could order their product then after I'm done with it just send back for a full refund.

The closer and closer you get to ordering you keep thinking, that if I don't like the product, I'm entitled to a prompt refund.

What would be the best way for us to prove this (product or service) really does what we say? THAT'S what we'll do for you...

#### **[««back to top](#page-0-1)**

### <span id="page-23-0"></span>**Ch 18 - 33 Subliminal Closings/P.S.'s**

These are usually the last two things people read. You must be able to persuade your readers to take action right now. Joe Vitale calls a "PS" a "powerful statement." Here are some hypnotic ones for you to try.

As you strongly consider ordering, you picture how much money you would save if you bought today.

As this article ends, think about the value of getting 4 free bonuses for only ordering one product.

As this page ends, imagine getting a product up front without paying for it for a full thirty days.

As this report concludes, visualize getting a \$20 rebate just for trying out our product.

As this letter wraps up, envision paying for our product in 3 low monthly payments.

As this web page nears the bottom, picture buying only one product and getting one free for your friend.

Now that you're at the end of this article you're just minutes away from the feeling of...

There is nothing more I can do for you, you either have to try out our product or order in the next 15 minutes.

You know you have to make a decision about ordering, you have to decide to either buy the basic or deluxe version.

I'm sure that by now you can see that you won't find these benefits anywhere else.

Don't order yet until you think about one day only 50% discount.

I'm not ready to let you order until you...

Each and everyday that you go without ordering you're more than likely going to...

While you strongly think about buying you can also think about what your friends would say and think if you bought our product.

Just imagine days from now using our product to...

Just imagine minutes from now what you will be learning...

And as we told you before you can only buy this product from us.

Now, I can almost hear your brain talking...

I'm really wondering, if this product is for someone like you because...

You can take away any pressure your readers have about ordering by using reverse psychology and by using the words 'but' or 'however'. Tell people not to buy your product. This will stun your readers and make them want to buy. People always read after the 'but' and 'however' because they feel the words following them are the most crucial. The information following them should include a strong selling point like a freebie, a limited timed offer, etc.

You don't have to order now, but consider you'll receive the product instantly after your order.

It isn't necessary to order now, however I have one more thing to tell you...

You really don't need to order now, but please read this testimonial before you go...

If you can find a better product, don't buy ours, however remember the feelings you had when...

Don't buy our product if you can't afford it, but do think about our easy payment plan.

Combines a command with a question. The sentence still tells them to buy but lowers their resistance because its actually a question.

You will order now, will you not?

You can order now, can you not?

You can't leave this page empty handed, can you?

You can try out our product, can't you?

You do want to order, don't you?

People will often tend to agree with the majority. When you write your ad, explain how the majority of people have purchased your product.

Just think, you can't go wrong because 2 out of every 3 visitors buy our product.

Some people don't buy the first time they visit your web site no matter what you offer them. You can overcome this by linking an image of your product with one of your readers everyday actions.

When you're lying in bed tonight, you will think of all the benefits of buying our product.

When you wake up tomorrow morning you will feel compelled to turn on the computer or order our product.

While you eating (dinner, breakfast, lunch) you'll picture how much better your life could be by investing in our product.

### **[««back to top](#page-0-1)**

### <span id="page-25-0"></span>**Ch 19 - 9 Visual Phrases**

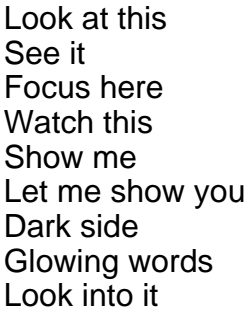

**[««back to top](#page-0-1)**

### <span id="page-25-1"></span>**Ch 20 - 8 Auditory Phrases**

Sounds good I hear you Call me Lend an ear to this Loud and clear I'm in tune with you

Voice your opinion It rings true

**[««back to top](#page-0-1)**

#### **Ch 21 - 5 Kinesthetic Phrases**

Get a feel for this That scares you Stir it up Toss this idea around Go for it

**[««back to top](#page-0-1)**

#### <span id="page-26-0"></span>**Ch 22 - 13 Hypnotic Hype Action Phrases**

No cost! No obligation! No commitment! Reply with 5 days See for yourself FREE You be the judge Give us your "YES!" answer today! We're giving away books for 10 cents and here's the 10 cents! Read it Drive it Play it FREE for 10 days! Your credit is good with us Do it now, while you're thinking about it! Rave reviews Refund if not satisfied! Look at all you get! Hurry! Quantities are limited!

**[««back to top](#page-0-1)**

# <span id="page-26-1"></span>**Ch 23 - 163 Emotional Provoking Words**

These words can trigger certain emotions that will help persuade your readers to buy.

**Affectionate** Aggressive Agonized Angry

Annoyed Anxious Apathetic Apologetic Arrogant Assume Bashful Betrayed **Blissful Blue** Bored Burdened **Cautious** Charmed **Cheated Cheerful Concentrating** Condemned Confident **Conflicted Confused Contented** Crushed **Curious** Defeated Depressed **Despairing Determined Disappointed** Disapproving **Disbelieving** Discouraged **Disgusted Dissatisfied Distractible Distraught Disturbed** Dominated Dream Eager **Ecstatic Empathetic** Empty Energetic Enraged **Enthusiastic Envious** Envision Evil Excited Exhausted **Experience** Failure Fantasize Fearful Feel

Find Flustered Foolish **Forgetful** Frantic Frightened Frustrated **Guilty** Happy Hear **Helpful Helpless** High Hopeful **Hopeless** Horrible **Hurt** Hysterical Idiotic Ignored Imagine Impulsive Indecisive Indifferent Infuriated Innocent Interested Intimidated Irritable Isolated **Jealous Jumpy** Kind Lazy Left Out Listen Lonely Love struck Loving Manic **Meditative Melancholy** Miserable Negative Nervous **Notice Obstinate Okay Optimistic Outraged** Pained **Panicky** Paranoid Peaceful **Persecuted** Picture

Pressured Prudish Punished Put Upon Puzzled Regretful Rejected Relaxed Relieved **Restless** Sad **Satisfied** Savor Scared See Sense **Shocked** Sleepy **Smell** Smug **Spiteful Stunned Stupid Suppose** Surly Surprised **Sympathetic** Taste **Tense** Terrible **Terrified** Think **Tired** Touch Trapped **Troubled** Ugly Unhappy **Uninterested Unmotivated** Vision Visualize Vulnerable Weepy Wonderful Worried **Worthless** 

#### **[««back to top](#page-0-1)**

## **Ch 24 - 860 Fill-In-The-Blank Sentence Starters**

( No. ) days before ( No. ) hours later ( No. ) years before ( No.) years later A A case in point A couple days ago A different view A good example would be A good habit A system of A very A week ago A word of caution About About a ( ) ago Above all Above Absolutely **Accordingly** Across **Actually** Add to this Additionally Adjacent to Adjacent, **Admittedly** Admitting After After a few hours After all After being After doing After that After the After this Afterward **Afterwards** Again to repeat Again to translate Again Against All but All except All in all All of them All the All the same All together Almost Along Along these same lines Along with Alongside Already Also notice the

```
Master File
```
Also Although at first Although this is true Although this may be true Although Altogether Always Amid Among An And even And besides And finally And just And so And so forth And then And these And yet And Another Another case Another is Another method to Another option Another way Another way to Any Anyhow on the contrary Anyhow Anyway **Apparently** Appeal to the Are you Around As As a As a consequence As a matter of fact As a result of As an illustration As for As has been noted As has been said As I have noted As I have said As I have shown As I mentioned As I stated As I was saying As if As if by comparison As illustrated above As indicated above As mentioned above As mentioned earlier

As mentioned As noted earlier As opposed to As similarly As soon as As though As we can see As well As well as As Ask Ask most experts Ask yourself Assuming that At At a time when At an earlier time At any rate At last At length At once At present At that time At the outset At the same time At the side At this point At this time Away from **Basically** Because I never Because of Because of this, Because Before Before long Before me Before that Before this Before you Begin Begin with **Behind** Believe me Below are Below **Beneath** Besides Between Beyond Both **Briefly** But also But at the same time But however But is that really

```
Master File
```
But let's say But let's see But more importantly But not But on the contrary But one could also say But really But the important thing But this as well But By By all means By comparison By contrast By that time By the same token By the way Can a Can't you just **Certainly Clearly Close** Comparable to Compared to **Conceivably Concerning Conclusion Conclusively Concurrently** Consequently for this reason **Consequently Consider Conversely** Counter to Create an **Currently Definitely** Despite this **Despite** Did you ever Did you know Differing from Do people Do you Do you know Does Does the Does your Doesn't Don't even Don't get me **Doubtless** Down Due to During Earlier

Either Either way **Emphatically** Enjoy this Equally Equally important **Especially Eternally** Even if Even more Even so Even the Even though Even without this **Eventually** Every so often Everyone Everything happens **Evidently** Except for this Farther on Few Finally, in conclusion Finally Find a First First of all First things first Followed by Following Following this For For a better For all that For as For example For fear that For important For instance For my For one thing For that reason For the purpose of For the same reason For the simple reason that For this purpose For this reason Forever Former Formerly Fourth **Frequently** From >From another point of view **Further Furthermore** 

```
Master File
```
Given these facts **Granted** Hardly Have you Having completed the ( ) steps He Help Hence Her Here Here again Here are Here are the Here's a few Here's a list of Here's how His Hope in the future How about How did How do How do you How much How often How on earth However I I always I am very I believe I can't I discovered I have also included I have found I mean I might also add I need your I notice I once I refer to this I tasted I used to I will I'd If If anything If I can do this If it's If so If somebody If unless If you If you can If you have If you have a If you have time
If you think If you thought If you were If you wish If your If you're like If you're If you're currently I'll also show I'm sure I'm sure you've Imagine Imagine this scenario Imagine this scene Immediately before Immediately following Immediately In a In a different sense In a different way In a nutshell In a similar manner In a word In addition In all In another case In any case In any event In back of In brief In case In closing In comparison In comparison to In comparison with In conclusion In contrast In detail In effect In either case In either event In essence, In exchange In fact In front of In general In like manner In my opinion In order In order for a In order that In order to In other words In particular In point of reference In short

```
Master File
```
In similar fashion In simpler terms In spite of In spite of that In spite of this In spite of In sum In summary In the back In the background In the beginning In the distance In the end In the foreground In the front In the future In the hope that In the last few ( ) alone In the light of In the meantime In the meanwhile In the same category In the same manner In the same way also In the same way In the second place In these circumstances In this case In this event In this manner In this respect In this situation In this way In truth In your **Incidentally** Including Indeed Indeed, with this in mind Inevitably Initially Inside Instead Instead of Interestingly Into Is there an It It appears It can get very It doesn't matter It doesn't really matter It follows that It got It is much It is now a reality

```
Master File
```
It is true that It should It was an It wasn't It will Its It's a simple It's also It's also acceptable to use It's also the It's commonly It's like if It's quite I've I've used the Just as surely Just imagine what Just like Just make sure you Keep in mind Keep in mind that Last but not least Lastly Later Let me explain Let's examine this idea closely Let's get your Lets look at Let's see Let's talk about Like Likewise Look at it from Make an Many Many of Many people May I suggest Maybe **Meanwhile** More important More importantly More precisely More specifically Moreover Most Most ( ) agree Most often Most people My advice My name is My point is Namely **Naturally** Near by Near off

Near Nearby Nearly Needless to say Neighboring on **Neither** Neither of these Never **Nevertheless** Next to Next week Next No No doubt No point speculating No surprise why **Nonetheless** Nor Nor whether Not at all Not only Not only is it possible Not only this Not so obvious Not that Not to mention **Notably** Notwithstanding Notice the Now here's Now you have Now you need Now **Obviously Occasionally** Of course **Often** OK, lets begin On a ( ) note On account of On my left On my right On the contrary On the other hand On the other side On the whole On this occasion On top of **Once** Once again Once upon a time Once more Once you have Once you have read Once you've One cause is

One of the One result is One study has found **Only Onto** Opposite to **Opposite** Or **Other Otherwise** Our **Outside Over** Over there **Overall Particularly** People love People will Perhaps Picture **Positively** Possibly **Presently Presumably Previously** Primarily Prior Prior to Probably Provided Put another way Put simply Quite as evident Rather Rather than Really Regardless Resulted in Second See **Select** Selecting a **Seriously** Several Several of She **Shortly Significantly** Similar to **Similarly Simply** Simply because Simply put Simultaneously when **Simultaneously Since** 

Since that is Since then So So how So far So how do you So if the So provided So that So the next time So too So what So what's a So what's left Some of Some of these **Sometimes** Soon after Soon you will Soon **Specifically** Stated differently Stay away from Still, to be sure Still yet **Subsequently** Such Such as Summing up Surely **Surprisingly** Take the case of **Temporarily** Thanks for That That being That doesn't mean That in order That in spite of That is to say That is how That is why That is That means That these The The absolute The average The bottom line is The fact that you The following The methods include The more The most important The neat thing The next day

The next night The next step is The next time The person The problem is The pure concept of The reason for The trick is to The truth is The ultimate The word is out Their Then Then already Then finally Then the more Then there was Then you'll Then There are There are literally There is a way There is little doubt There is no doubt about it There **Thereafter Therefore** These These findings indicate These statistics They They allow you They don't know They provide They will usually They're not **Think Third** This This information This article This being This being the case This ensures This is fine for This is how you This is mostly This is one reason This is the sort of This is very common This is where This is where the This is why This may This only proves This time

```
Master File
```
Those Though despite Though **Throughout** Thus Till To To be To be blunt To be exact To be precise To be specific To be sure To begin To begin with To change the subject To clarify To conclude To continue To date To demonstrate To emphasize To end To enumerate To explain To get back to the point To help To illustrate my point To illustrate To list To put it another way To put it briefly To put it differently To repeat To rephrase To resume To return To return to the subject To stress To stress again To sum up To summarize To that end To the left To the right To this end Today Together with **Tomorrow** Too **Truly** Truly to emphasize Try it Undeniably Under certain circumstances Under such circumstances

Under **Undoubtedly** Unfortunately this Unless Unlike Unquestionably Until Until now Up to a point Up until recently Using **Usually** Usually when Utilize what you We can see that We live in a world of Welcome to What do What follows What is best What is really Whatever happens What's more What's the When When a When did When in fact When it comes to When you Whenever Where do you **Whereas Wherever Whether** Which ones Whichever happens While most While this is true **While** Who Whom Why should Why With a little With experience With regard to With respect to With this exception With this in mind, With this in view With this we should Without a doubt Without doubt Without reservation Would you agree

Would you be open Yes Yesterday Yet again Yet another Yet in the meantime Yet You You also You bet You can also You can now You can understand You went You will find You'll have better Your You're now You've just You've spent

Master File

**[««back to top](#page-0-0)**

### **ABOUT THE AUTHORS**

**Larry Dotson** is the author of five ebooks and a fee based membership web site. He has written over 150 articles on business related subjects and has been published in countless e-zines and magazines. Larry first got online and began writing in back in December 1995. On his web site http://www.ldpublishing.com he offers free business related e-books and e-mail courses.

**Joe Vitale** is the world's first "Hypnotic Writer." He is the author of numerous books, including the best-selling e-books "Hypnotic Writing" and "Advanced Hypnotic Writing." His latest book is "Spiritual Marketing." He has a best-selling tape set with Nightingale-Conant called "The Power of Outrageous Marketing." He lives in the Hill Country outside of Austin, Texas and spends

most of his time in his pool or driving his BMW Z3. His main website is at [http://www.MrFire.com.](http://www.mrfire.com/)

**[««back to top](#page-0-0)**

**BONUS: The Traditional Swipe File**

# **Ch1 - 103 Incredible Headline Templates**

Copyright © 1999 Robert D. Boduch

How To…

```
Master File
```
How Would… How Much… Who Else Wants… Inside Secrets Of… Do You… 100%-Guaranteed!… Little-Known Secrets… Closely-Guarded Secrets… Advice To… At Last… Money-Making… Special Offer… Limited-Time Offer… Act Now To Get This… Money-Saving… No-Risk… Zero-Risk… Must See… Must Attend… The Shocking Truth About… Do YOU… What You Should Know About… Complete Details, FREE… Free Report (Booklet, Book, Cassette, etc.) … Call Now For … Limited To The First \_\_\_\_ (quantity) To Reply… Limited-Time Opportunity… How You Can… You Get… You Have… Facts You… Profit From Save Time… Save Money… If You're Serious About… The Truth About… Free Bonuses… The Single Most-Important… Let Me Show You… Once In a Lifetime… Learn To… Make Money… Secrets Of The Pro's… Don't Spend Another… Trade Secrets Of… Key Secrets To… Urgent Information… Surprising New Discovery… 13 New Ways To… Do You Feel… Do You Have… You Can Start With Less Than… Starting Off With… Yours Free… Discover How To… The 3 Secrets That Can…

If You Qualify, You Could… Yes You Can… Could This Be… What Would You Do… Are You… If You Have… If You Are… No More… When It Comes To… Here, At Last… For Preferred Customers Only… Take Advantage Of… Make The Most Of… Reserve Your… Act Fast And You'll Also Get… Are You Ready… Nothing Else Compares To… Our Best-Selling… New Lower Price… For Busy People… If You're Worried About… Top 10 Reasons To… You're Invited To… Prepare For… The Ultimate In… Makes Life… Looking For… The Perfect… The Quickest Way To… Individually Designed… There's Nothing Quite Like… One-Of A-Kind… Personalized Service… Starts Working Instantly… The Intelligent Way To… No-Nonsense Advice… 100% Pure… Designed To… Built To… A Breakthrough System For… A Breakthrough Formula… It's So Easy, The Only Thing You Need Is… Take One Moment… Time-Tested… Proven To… Everything You've Ever Wanted From… It Works … You'll Never Have to Worry Again… Simple But Powerful… A Safe, Easy Way To… The Safe Way To… Worry-Free… Pamper Yourself With… Everything You Need To… Isn't It Time… A Simple Solution To…

Master File

Results In Just… For The Serious… You'd Never Guess… Now It's Yours… Last Chance For… Last Chance To… Absolutely Free… For Less Than… Get Ready To… Join (Hundreds, Thousands, Millions) Of Others Who… Used By… Plus… You Get… Get Ready For… Take Advantage Of… Your Chance To… The Choice Of… Knocks Your Socks Off… Information-Packed… More Powerful Than Ever… Free Trial Size… Yours Free If You Act Now… Here's How… Now Available… Treat Yourself… Thousands Have Been… Which Of These… Astounding New **Secrets...** 7 Reasons To… Best-Kept Secret… 12 Proven Steps To… Reveals Powerful Secrets… Now You Can… Proven Steps To… Gives You The Added Advantage Of… Are You Still… Say Goodbye To… Closely-Guarded Secrets… Reserve yours now… A Breakthrough In… The Choice Of… In Test After Test… Surprisingly Simple… Remarkably Rugged… As Easy As… Easy To.. Hassle-Free… Makes \_\_\_\_\_\_\_\_\_ Easier (Faster, Trouble-Free, More Convenient, Disappear, etc.)… Made Easy... Easier Than Ever… You'll Wonder Why… One Call Away… One Time Only… Without The Problems... Your One-Stop Source For… Cash In On… Everything You Need For…

Professional Results With… Instant Impact… Helps You… The Next Best Thing To… Unlock The Hidden… Perfect For Any… Limited Edition… Never Before Seen… It's So Simple, Even… Satisfaction Guaranteed… At Last… Advice To… 100%-Guaranteed… Guaranteed To… Unconditionally Guaranteed… Money-Back Guarantee No Questions Asked Guarantee… Zero Risk… No Risk… Guarantees You… Discover The Magic Of… Get More… If You're Looking For… Learn To… Beyond Your Wildest Dreams (Fantasies, Expectations, etc.)… For Fun And Profit.. Live Like… Enjoy The Ultimate… Experience The Thrill… You've Never Seen… For That Special… What Better Way To… Tired Of The Same Old… Instant Results…

#### **[««back to top](#page-0-0)**

# **Ch 2 - 36 Sizzling Salutations**

Dear Surfer, Dear Supplier, Dear Wholesaler, Dear Business Owner, Dear Opportunity Seeker, Dear Sales Representative, Dear CEO, Dear (their name), Dear Future Millionaire, Dear Entrepreneur, Dear Home-Based Business Owner, Dear Home Worker, Dear Business Investor,

Dear Associate, Dear Future ( ), Dear Reseller, Dear Executive, Dear ( ) Subscriber, Dear Fellow Business Owner, Dear Editor, Dear Publisher, Dear Webmaster, Dear Bidder, Dear Business Tax Payer, Dear (industry) Customer, Dear (industry) Consultant, Dear Copywriter, Dear Marketer, Dear Business Coach, Dear Collector, Dear Buyer, Dear (item) Seeker, Dear Auction Seller, Dear (item) Enthusiast, Dear Bargain Hunter, Dear (item) Dealers,

**[««back to top](#page-0-0)**

## **Ch 3 - 205 Blockbuster Openings**

(No.) friends of mine... (No.) years later in (year)... A good friend of mine... A lot of people feel that... After years of... All you need to know... Almost everyone has heard of... Are you an ( ) who has been trying to... Are you looking for... Are you ready to... Are you serious about... Ask yourself this question... At the age of (No.) I... Back when I was just... Before I share with you... Can you handle... Do you ask yourself... Do you ever notice that... Do you have a problem with... Do you know anyone who... Do you know what... Do you want to... Don't be fooled by... Don't even think of ( ) until...

Master File

Don't make another... Ever wonder how... Everyone experiences... Everyone is talking about... Everything you may have heard about... For a number of years... For those of you planning... Forget about... Have you been trying to... Have you ever asked yourself... Have you ever purchased an... Have you ever wanted... Have you ever wished... Here is how you can... Here's something that will... Here's your opportunity to... Hi! My name is... How important is... How many times have you... How would you feel knowing... How would you like to... I am about to tell you a... I am excited to... I appreciate your interest... I couldn't wait to... I don't care if you're... I don't care what... I don't have to convince you of... I don't want to waste... I first got involved in... I grew up in (location) in the (year) I know this sounds... I know you don't have... I know you've been... I promise to... I remember back about ( ) years... I think you'll agree... I'm sure you'll agree that... I'd like to make you a promise... If you already... If you are looking for a simple... If you are seriously... If you aren't familiar with... If you could have... If you give me ( No.) minutes to... If you learn nothing else... If you like the idea of... If you really want to... If you thought... If you want a... If you want the answers to... If you want to know how... If you're currently... If you're like most... If you're planning to... If you've been looking...

If you've ever thought about... If you would like to learn... If you would like to... If you're like me... If you're like most... If you're looking for... If you're ready to... If you're serious about... If you're tired of... If you've been wanting to... If you've ever wondered... If you've read every... If you've tried to... If you've watched... I'll assume you've... I'll be completely honest with you about... I'll bet you anything that... I'll get straight to the point... I'll make you a promise... I'll show you how to... I'll tell you exactly how to... I'm about to reveal to you... I'm confident that... I'm not going to waste your time... I'm so (emotion) today... I'm sure you agree with... I'm sure you heard of... I'm sure you know from experience... I'm sure you're... Imagine that... In (month/year)... In (year) I In a few minutes... In this article you're going to... In this letter you're going to... In this report you're going to... In today's... Is ( ) a problem for you... It could take you years... It doesn't matter how... It has been about (No.) years since... It seems that everywhere... It surprises me how most people... It was just another typical day... It would take several... It's (time) on a (day)... It's a fact that... It's common knowledge that... It's important to understand that... I've discovered a... I've found the secret to... I've just put together... I've recently developed a(n)... I've recently... Just between you and me... Just last week...

Master File

Let me introduce myself... Let me share with you... Let me tell you the story... Let's examine the... Let's talk about... Like you, I have... Many ( ) have concluded that... No matter how much you... No matter what you... No matter who you are... Now for the first time you... Now is the time to get... Now you can own... One of the most... Over the past few years... Over the past year... People just like you are... Perhaps you're wondering... Several (months, days, years) ago... Since the age of (No.)... Suppose you could just... Thank you for checking out this... The biggest problem with... The key is knowing how to... The word is out about... There are a lot of myths about... There are very few people... There is no better time... There is nothing wrong with... There is nothing quite like... There's never been a better time to... This ( ) has just about all the... This is the complete... This probably comes as no big surprise... Unless you already know... We have all heard about... What I am about to share... What I have to tell you... What if I told you... What if someone said to you... What if you could finally... What I'm about to show you is... What I'm about to tell you is... What I'm about to... What would an extra... When I first started out in... Whether you're looking to... Why some people... Why you can be... Would you like to get... Would you like to learn... You already recognize... You are about to discover how to... You are about to realize... You can literally start... You can't afford...

You do not need experience ( ) to... You don't have to... You don't know it yet... You know all those people who... You know that you... You may have already heard... You might be thinking... You only need to do... You're about to uncover... You'll never find a better way to... You're probably tired... You've probably heard that...

### **[««back to top](#page-0-0)**

#### **Ch 4 - 77 Bullet List Introductions**

Here's a small sample of what you''ll receive:

Here's a brief list of what you'll get:

Here's what you'll discover:

Below is a list of all the tools you'll get:

Here is just a small portion of the benefits you'll gain:

We will supply you with the following tools:

Here's just a small list of the resources you'll learn:

Here are just a few of the features you're going to get:

(product name) includes:

I developed simple strategies that allow you to:

You'll have these (No.) incredible ideas close at hand:

Look what else is included:

I'll also throw in these (No.) tips that you'll have at your finger tips:

Here's a quick recap on what's included:

Just take a look at what's inside:

Let's take a look at all the things you'll receive:

Below are the major highlights of this package:

Here is a short list of what (product) contains:

Here's a summary of what you'll find out:

At the bottom of this page is the full Table Of Contents:

On the next page is:

You need this (product) if you:

When you've finished reading this ad, you will have learned:

The topics included are:

I'll show you the following:

Here's what you receive with...

Read below to learn...

The following is just (No.) out of the hundreds of benefits you'll get:

They cover virtually every area of ( ) including:

Here's what you'll learn...

Here's (No.) reasons why you need our (product):

Ask yourself these important questions and answer them truthfully:

With (your product) by your side, you be able to:

Without a big investment you can now:

Our product has so many benefits we can fit them all on the page, but here are a few:

I could go on and on about what you'll get but here is just a sample:

Here is a brief summary of what's included:

Hear are all the advantages of owning our product:

Here are all the disadvantages of not owning our product:

Here's what you'll get instant access to:

Here's just a taste of the results you'll get:

For example:

How would you like to:

Within minutes from now you'll discover ...

Here's what you need to know in order to....:

Here's why you should trust me:

In order to ( ) you need:

Here's a list of common questions you're probably asking yourself right now:

You get all the ( ) you'll need to:

Using this simple product you can:

Here's (No.) ways to use our product:

You'll avoid:

You'll gain:

The following are the actual  $($ ) I used to....

Here's (No.) rules and guidelines to follow if you should decide to look at our competition's product:

Let's just go over exactly what you get:

Here's a very partial list of what's covered:

Just consider what you're going to achieve:

You will get everything you need to ( ):

With our product you can:

Here's what's in (your product):

I'll teach you:

Checked out what we're giving you:

Consider these benefits:

The following are (No) steps to....:

You'll get information specifically on:

Once you own our product you can:

My product requires absolutely no:

You can ( ) if you know how to:

Here's (No.) promises I'll make you:

Wouldn't you like to:

Receive all the following rewards:

Let's compare our product to the competitions:

You will definitely benefit by becoming our customer because:

Let's briefly outline the benefits:

To summarize:

This product is for people that:

**[««back to top](#page-0-0)**

# **Ch 5 - 291 Shocking Bullet Templates**

(\$) a year... (No.) characteristics of... (No.) different ways... (No.) different... (No.) elements you can... (No.) examples... (No.) full year of... (No.) hot reasons... (No.) items you... (No.) key principles you... (No.) key questions... (No.) kinds of... (No.) mistakes that... (No.) places to... (No.) proven strategies... (No.) rules you must... (No.) sections on... (No.) simple formulas... (No.) step system... (No.) things to consider... (No.) tips and tricks... (No.) types of... (No.) ways to... A (No.) minute.. A blueprint for... A complete... A custom designed... A detailed... A dirt cheap way... A free & easy way to... A guide to... A list of... A novel twist... A place you can go... A revised and expanded... A secret phrase that... A simple technique that... A simple test to... A simple... A way to get... Achieve a... Advice from... All about... All of the resources... All the ins and outs... An action plan for... An in depth look... Analysis of... Are you looking... Avoid a... Basics of... Begin without any... Boost your... Choosing the right...

Come up with... Convert your... Create a... Create your own... Determine the... Develop a... Discover a step by step... Discover free... Discover how to... Discover the mistakes that... Discover the most important... Discover the number one... Discover the secrets of... Discover what the... Discover which... Do you want... Dozens of... Easily add.. Exactly how... Exactly what... Examples of how... Find out how to... Find smarter ways... Fine tune your... Gain a... Gain instant... Get dozens of... Get expert advice on... Get your hands... Harness the power... How a simple... How and where to... How and why to... How anyone can... How I get at least... How I once... How I took a... How I've earned... How often to... How one man... How one person... How one woman... How to absolutely... How to actually see... How to add... How to always... How to automatically... How to avoid.. How to become an... How to build... How to buy... How to choose... How to come up with... How to create... How to decide... How to design...

How to determine your... How to develop... How to double... How to earn... How to eliminate... How to ensure... How to establish... How to find... How to gain... How to generate... How to get rid of... How to get your hands on... How to get... How to give your... How to have... How to identify... How to increase... How to install... How to instantly... How to know exactly... How to know if... How to launch a... How to legally... How to literally... How to locate... How to maintain... How to make... How to manage... How to never again... How to obtain... How to operate... How to overcome... How to pick... How to present... How to produce... How to promote... How to quickly... How to reduce... How to roll out... How to select... How to sell... How to send... How to set up... How to spend... How to spot... How to start... How to stop... How to take... How to tap into... How to tell if... How to triple... How to turn... How to use... How understanding the... How you can... I'll help you...

I'll show you where... I'm going to show you... Increase your... Insider secrets to... Instantly learn... Know how to... Knowledge about... Learn about all the... Learn everyday... Learn exactly what... Learn how to... Learn new... Learn to harness... Learn to write... Lower your... Make more money... Make sure your... Master the art of... Methods and tools... My (No.) minute... My (No.) part formula for... My secret sources for... My sure fire method... Never have to deal with... Never worry about... No complicated... One of the best... One simple... One source... Over (No.) tactics... Overcome... Personalized list of... Pinpoint what... Places to... Pocket up to... Profit from... Proven ways to... Raise your... Reduce the costs... Resources to support... Save thousands... Save time... Simple no cost ways... Specific examples of... Step by step instructions for... The (#No.)... The (#No.) best... The (No.) elements every... The (No.) ingredients... The (No.) laws of... The (No.) priorities of... The (No.) steps... The (No.) things you... The absolute best way... The big problem with... The critical information...

```
Master File
```
The difference between... The easiest way... The exact steps... The fail safe way to... The fastest method of... The fastest way... The first thing... The hidden secrets... The hidden truth... The little known... The location of... The mechanics of... The most important thing... The nuts and bolts of... The one mistake you... The one specific... The parts of a... The pitfalls and mistakes of... The powerful advantages... The pros and cons... The proven... The real keys to... The real reasons... The safe way to... The secret weapon... The secrets behind... The simple question... The simple technique... The single most... The surprising facts.. The top (No.) most... The truth about... The very first thing... Time efficient ways... Uncover the... Understand the importance of... Unleash the power of... Ways to use the... What does it mean to... What every person... What it takes to... What to do when... What type of... What you need to know about... What you should... Where to find... Where to get a... Why being an... Why creating a... Why most... Why people are... Why you must get... Why you must use... Why you need... Why you should never... Why you shouldn't...

Why you've got to... We will show you... You don't need... You get... You have a... You never have to... You will be... You won't have to... You'll discover... You'll get unlimited... You'll improve your... You'll know... You'll learn...

#### **[««back to top](#page-0-0)**

#### **Ch 6 - 29 Believable Testimonial Introductions**

Here's what others are saying about our business: Here's what some customers have told us: Here's what our clients say about us: Here's some reactions from our repeat customers: We have over ( ) pages of testimonials, here is just small sample of them: Below is a list of what readers have said about ( ): Here's some comments from some satisfied customers... (name of customer) said: The testimonials below is proof that... Here's one comment from (name): This is just (No) testimonial (s) of the over (No) we have: The endorsements below are based on... Here's what (name) actually said about me: Here's just a short list of our clients: You can just ask (customer's name) what he/she thought: Here's what (customer's name) had to say about... Here is a recent e-mail I got from a satisfied customer: Here is a recent letter I received from (customer's name): However, don't take my word for it, here's what (customer's name) had to say:

Read further to see what others are saying:

Here are some actual results of customers who have used our product:

Take a look at these comments:

Here's some real testimonials:

Here's what the experts say about (your product):

Here's what (customer's name) from (location) had to say:

Here's a few success stories from our clients:

Take a look at these case studies:

Here is the proof:

What your about to read is a true story from one of our customers:

**[««back to top](#page-0-0)**

## **Ch 7 - 9 Intriguing Bonus Introductions**

Order before (day, date, time) and you'll get (No.) bonuses! Invest today and receive (No.) free bonuses worth (\$)! If you act now you'll get (No.) freebies valued at (\$). Purchase before midnight tonight and get (No.) surprise bonuses. Order right now and get these special incentives: And that's not all, order this month I'll also include... If you order in the next (No.) minutes I'll throw in these (No.) bonuses: When you get access you'll also get these (No.) free gifts! If you order in the next (No.) hour(s) you'll get (\$) worth of bonus gifts! **[««back to top](#page-0-0)**

# **Ch 8 - 6 Heavy Duty Guarantee Templates**

I'll personally guarantee that you'll (results) or you pay me nothing! We guarantee you'll (results) or we'll give you double your money back. You have no risk. If you are not satisfied with (product) for any reason, I'll refund your money and still let you keep the free

#### bonuses.

I'm so confident that you'll (results) I am willing to back it up with a full (No.) day money back guarantee.

I confidently guarantee that'll you will be completely satisfied or I'll refund your full purchase price and you can even keep (product) You don't have to return it! All the risk is on me.

If at any point during the first year, you are not absolutely thrilled with (product) I will personally refund your entire investment.

**[««back to top](#page-0-0)**

## **Ch 9 - 31 Mind Altering Closings/P.S.'s**

As an extra surprise, when you order by (month/date), you will also receive the following (No.) bonuses!

You can get (product), worth over (\$), for the low price of (\$).

You can get access to (product) immediately after you order.

I can't guarantee the (No.) bonuses will be here tomorrow.

Just one of these (benefits) will pay for your purchase many times over.

Remember, when you order today, you will have the chance to join our affiliate program. Just (No.) sales will pay for your purchase price.

If you're not totally convinced yet...

You can either invest in our product today or pay a higher price when you make up your mind.

Remember, all the bonuses are worth over what your going to pay for ( ).

If you have more questions contact me or read our FAQ...

If your act within (hour, days, minutes) we will give you two products for the price of one.

If you order in the next (hour, days, minutes) you'll get a free subscription to our (name) e-zine.

If you take advantage of this incredible offer today you will get a (No.%) discount.

After today I am seriously considering raising this price to (\$) So act now!

Remember you have the option of dividing the price into in " (No.) easy payments. Remember, the risk is entirely on me!

Remember, this (product) comes with (\$) worth of bonuses!

We reserve the right to withdraw this extremely rare offer at any time.

For the next (No.) buyers we will be offering a free (product).

Remember, this purchase could be tax detectable.

For a limited time only, if you buy now I will include (minutes, hours) of free e-mail support.

For the month of (name) only, we are having a special contest where you can...

Still not sure? Read these (testimonials and/or endorsements):

For less than (\$) a day you can have our (product).

For less than the cost of a (product) you can own our (product).

Your only paying (\$) for each benefit this product will give you.

Still not ready to purchase yet? Take a look at our client list:

When you order today only I'll give you (No.) extra to give to friends, family and associates!

When you order before (Date/Time) I'll allow you to give (No.) copies to your friends, family or associates.

If you order now, you get everything listed above including (a quick summary of everything included).

Before you make your decision, ask yourself this critical question....

Don't let procrastination, hesitation or fear stop you from ( improving your life, increasing your profits, looking better, etc).

## **[««back to top](#page-0-0)**

# **349 Sales Generating Words And Phrases For Information Products**

(No.) helpful links (No.) resources (No.) day free trial (No.) day trial pass (No.) days free access (No.) years in the making (No.) information packed pages (No.) information rich chapters (No.) knowledge packed lessons (No.) lesson course (No.) year subscription 100% original information 100% royalty free resell rights (No.) affiliate sales will pay for it 24 hours a day, 7 days a week access a (year) classic a collection of a complete package a fresh approach a full archive of a gold mine of information a huge collection of a massive collection of a must read a new twist a rich source a valuable reference

Master File

a wealth of information access to all past issues accurate information advice jammed all in one place all the tools you will need amazing answers hundreds of your questions available in hard copy format base on a true story based on based on my experiences become a paid subscriber behind the scenes look best seller best selling blueprint for breakthrough can be digitally download chapter (No.) will show you chapter (No.) you'll uncover chock full of chronologically in the order classic clear language clearly explained clearly written cold hard facts comes with free reseller program complete authority comprehensive comprehensive package concise report covers every detail covers everything crammed full of critical crucial customized version customized information deluxe detailed description of detailed report detailed table of contents discover new tricks distribution rights download a free version of downloadable book download it in minutes easily understood easy reference easy renewal easy to follow easy to read easy to read and follow easy to understand

```
Master File
```
economical educational encyclopedia like endless supply of ( ) information endorsed by enlightening essential everything exposed everything from --- to -- everything you always wanted to know about everything you need to know exactly how to exclusive information exclusive news expanded expands your knowledge expert only information experts won't share this explosive eye opening advice eye opining fast and easy access filled with find out a easier way fits in your pocket fits your budget for a beginner or pro for a novice or expert format free consulting free excerpt free gift subscription free reprint rights free resell rights free telephone consulting free trial download fresh fresh information full length full size book fully searchable get 50% off of selling price get a sneak peak at some get direct access to get your hands on give you an insiders giveaway rights gives you new insight great bargain great for beginners great for novices hands on information handy handy reference hard facts hard hitting

have access within minutes helpful helpful reference helps you ( ) every step of the way here is a summary high ranking highly acclaimed seminar highly endorsed highly organized highly rated ( ) historic huge collection immediate access immediately downloadable in depth in depth report includes (No.) issues includes a high tech formula for includes useful resources incomparable inexpensive innovative insider knowledge instant instant access instant reference instant results introductory price of only it took (time) of research it walks you through it's critical to have this information it's more like a library it's absolutely crucial you learn it's all covered in it's all here it's not the same old ( ) you use to it's sold over (No.) copies it's the only ( ) that I've taught ( ) seminars about I've written over ( ) on jargon free join our reseller program join our affiliate program just (\$) for a membership just one (benefit) will pay for just published just released keep 100% of each sale keeps you abreast of keeps you ahead of the game keeps you informed with learn little known resources learn closely guarded learn everything from a to z learn everything from start to finish learn fresh tips

```
Master File
```
leaves no stone unturned license to resell lifetime membership loaded with make (No.) commission mammoth massive masterpiece members only mind opening modern more than (No.) hours of must attend event never heard of information never out dated never seen before information new newest information no clutter no experience needed no fillers included no fluff no holds barred no misinformation no more endless searching no nonsense advice no out dated information no recycled information no rehashed information no royalties no same old information one day workshop one of a kind one stop resource only (\$) for lifetime access only (\$) a month only (\$) a year only (\$) for a subscription only (\$) for instant access only investing (\$) benefit. only investing (\$) per chapter. only paying (\$) per page. only paying (\$) per word. only spending (\$) pay day. only spending (\$) per tip only the current information organized table of contents original over (No.) MB of information over (No.) searchable chapters packed a punch packed with password protected people from all over the world have bought it point blank practical

practical information print on demand print out edition proven quality quick reference rare rare information read this jam packed readers say ready to sell ready to use real world examples refreshing renew at only (\$) reserve your copy revealing reveals all revolutionary information right at your finger tips risk free royalty free royalty free reprint rights save yourself years of research saves you from mistakes secret formula seldom known information self updating sell (No.) and make back your money sell an unlimited number of copies sell as many copies as you want shocking simple to follow outline simply explain sought after strategies spent countless hours researching spent time and money researching spill my guts step by step step by step directions step by step instructions stop spending time searching for straight forward straight to the point information study at home subscribing is easy success stories takes the guess work out of takes you step by step test tested techniques the complete guide to the comprehensive guide to the latest information the only ( ) like it the only ( ) you'll need

```
Master File
```
think of it as your personal this ( ) is for thoroughly researched timeless timely ideas took (No.) hours to create this took me years to research trusted tutorial ultimate collection of uncensored uncommon uncommon information uncover a faster method uncover insider techniques uncover uncommon unforgettable unique unlike any other unlimited access unusual up to date data up to date information up to the minute updates updated weekly useful information user friendly unusual information valuable vital well written we've sold (No.) copies will stretch your mind written for today's written in everyday language written in plain English written so a baby could understand it you can own my brain for you won't find this in (location) you won't see this everywhere you'll learn it all you'll treasure this

## **[««back to top](#page-0-0)**

#### **121 Bid Producing Words And Phrases For Online Auctions**

(No.) piece collection (No.)th century a great addition air tight sealed almost perfect
antique artist signed authentic autographed been well kept bubble wrapped certified classic collector's edition collector's item custom design custom made detailed engraved with everything still in tact exclusive exquisitely detailed extremely hard to find finely crafted flawless for serious collectors only framed free shipping genuine hand crafted hand made hand painted hand stenciled hand woven handcrafted hard to find haven't seen it anywhere else heirloom high quality historic imprinted in excellent condition it's almost ( ) years old it's numbered like new limited edition looks so real low numbered edition made in measures approximately memorabilia mint mint condition must see natural finish never been out of the plastic never been removed from box never opened never seen before never used in circulation new in box

```
Master File
```
no better time to invest in no chips no cracks no damage no discoloration no hidden reserve no pin holes no repairs no reserves nostalgic not refurbished odd old fashion old world one and only one of a kind only (No.) left only (No.) made original original mint original production personalized professionally checked quite old rare rare find rarely seen rarest ( ) that exists today readable dates readable serial number ready to ship safely stored for ( ) years serious bids only shrink wrapped signed signed by ( ) sought after souvenir still in package still in wrapper stunning the original sells for (\$) timeless totally untouched treasured true collectors piece uncommon unlike any other unopened unused condition unusual very good condition very good shape vintage weighs approximately will make a great gift

with handwritten letter with serial number work of art

**[««back to top](#page-0-0)**

## **180 Order Pulling Words And Phrases For Business To Consumer Ads**

accelerate adorable advance affordable amazing amplify amusing appealing attractive awesome blazing big blockbuster bargain boost captivating charming cheerful clear colorful commanding complete compact compelling comprehensive cool crazy critical crucial current dazzling delightful dominant discount durable dynamic education educational effective effortless electrifying elite enchanting energize

easy engaging enhanced enormous excellent exclusive expanded explosive extreme eye popping famous fast free friendly gracious generous genuine gifted gigantic gripping hair raising handy helpful heavy duty high impact high powered high tech honored hot huge ignite immense important incredible in depth innovative instant intriguing invaluable inviting irresistible jaw dropping killer knowledge lavish legendary legitimate lifelike lively lovable lovely magical memorable mesmerizing mind altering mind blowing

mind busting modern modified money moving multiple neat new nitty gritty original peaceful perfect playful pleasing pleasure personalized plentiful popular potent power packed practical precision precious premier profit proven pure quick quality rare realistic refined refreshing reinforce relaxing remarkable respected rich riveting rocket safe satisfying sexy shocking sincere sizzling skyrocket smart soft spark special spectacular simple stunning succeed super charged

superb supreme sure fire tasty tested thrilling timeless tough towering tremendous truthful turbo boost uncut unforgettable unlimited upscale valid vast valuable versatile vital win wisdom wonderful

496 Profit Pulling Words And Phrases For Business To Business Ads

ad ad copy add on products advertise advertisement advertising affiliate affiliate program articles associate association auction audio book authority auto responder back end banner banner ad barter benefits bonus book bookkeeping brand name brochures business owner

business business alliance business equipment business name business partner business seminar buy cash catalog CEO charge credit card chat room checks classified ad collect leads commerce commission companies company competition computer consulting consumer contact information contact page content contest copy writing corporation costs coupon credentials credibility credit card processing cross promotion customer base customer complaints customer questions customer satisfaction customer service cyber marketing delivery direct mail discount domain name drop ship ebook ebook marketing e-commerce editing e-mail address employee endorsements enterprise existing customers

expensive expert extra exposure extra incentives executives e-zine e-zine publisher fax machine features feedback fees filing flyer free bonus free gift free samples or trials free subscription freebie focus groups fulfillment full page ads get results gift certificates giveaways goods graphics guarantees headline hire hit ideas income industry influence Internet Internet access internet radio station investing invoice joint venture laws leads limited time links logo magazine make money mall managers market marketing media member's only merchant account motivate negotiate

networking newsgroups newsletter newspaper newsworthy offer on site repair online auction online order form orders organize out source package deal packaging partnership perceived value persuade press release price list prices pricing product product creation product design product development professional profit profit margin promotional software proof reading prospect publisher purchase quality ranking readers repeat traffic rebate referral refund repeat sales report reprint rights reproduction rights reseller resource box response rate return policies revenue revisit sale salesman sales copy sales letter sales material

sales pitch save money search engine selling service shipping shopping signature files small business software speedy service store strategic streams of income strong close subscribe success successful supplies surprise bonuses survey swap sweep stakes tactics target audience target market taxes team up team work testimonial thank you page time saving trade trade leads traffic trust upsell video viral marketing visitors wages warranty ways web web design web host web hosting web site web site awards web master wholesale win/win situation workers workload access animated gif

anti virus application authoring auto responder auto save avatar backup bandwidth bit map bookmark browse browser buffer bulletin board bullet button cable modem camera cash cd rom chat chat room click click through clip art connect time cookie crack cursor cyber demo design templates desktop dial up access digital cash disc discussion board disk digital domain name download drag and drop drive email account encryption export flame font format forum frame freeware gigabyte graphics hack hacker

halftone hand held hard drive hardware help desk hit home page host HTML hypertext image editor import index information highway instal instant messaging intranet Java script keyword laptop link mailing list margins megabyte memory menu bar message digest meta tag minimize modem moderated monitor mouse multimedia net netiquette newbie news group notebook online online audio online mall online video online yellow pages page break password paste pixel palmtop plug-in point pop up window post printer program programmer

pull down window restore robot scanner screen screen savor scroll search engine secure server shareware shopping cart software spam spell checker spider spreadsheet storage streaming surf table title bar traffic uninstall unmoderated upgrade upload **URL** user name user video conference virtual reality virus VRML wave file web web directory web site window wireless zoom account accountant accounting accounts payable accounts receivable agent amortization ATM assets balanced bank bankruptcy beneficiary bond broker broker

cash flow check checking account closing collateral commission consolidate credit creditor day trader debit deed depreciation dividend equity escrow estate estate tax expense finance financial funds futures futures market gain growth fund income income tax inflation interest interest rate investment investment bank investment banker investment real estate lease liability lien liquidity loan long term loss margin market market risk merger money mortgage mortgage broker net income net worth note option premium profit profit margin

profit sharing quote rate of return real estate real estate agent realtor refinance revenue revenue bond risk saving account security share stock stock broker taxes trade venture capital volume write off yield zoning

## **[««back to top](#page-0-0)**

The Traditional Swipe File

by Larry Dotson

Copyright © 2001 by L.D. Publishing

All rights reserved. Reproduction and distribution are forbidden. No part of this publication shall be reproduced, stored in a retrieval system, or transmitted by any other means, electronic, mechanical, photocopying, recording, or otherwise, without written permission from the publisher.

This publication is designed to provide accurate and authoritative information with regard to the subject matter covered. It is sold with the understanding that the author, and the publisher is not engaged in rendering legal, accounting, or other professional advice. If legal advice or other professional assistance is required, the services of a competent professional should be sought.

Larry Dotson and L.D. Publishing, individually or corporately, does not accept any responsibility for any liabilities resulting from the actions of any parties involved.

Hypnotic Writer's Swipe Files

by Larry Dotson and Joe Vitale

Copyright © 2001 by L.D. Publishing and Joe Vitale

All rights reserved. Reproduction and distribution are forbidden. No part of this publication shall be reproduced, stored in a retrieval system, or transmitted by any other means, electronic, mechanical, photocopying, recording, or otherwise, without written permission from the publisher.

This publication is designed to provide accurate and authoritative information with regard to the subject matter covered. It is sold with the understanding that the author, and the publisher is not engaged in rendering legal, accounting, or other professional advice. If legal advice or other professional assistance is required, the services of a competent professional should be sought.

Larry Dotson, Joe Vitale, and L.D. Publishing, individually or corporately, does not accept any responsibility for any liabilities resulting from the actions of any parties involved.